## 1 Translating between C and MIPS

Translate between the C and MIPS code. You may want to use the MIPS Green Sheet as a reference. We show you how the different variables map to registers – you don't have to worry about the stack or any memory-related issues.

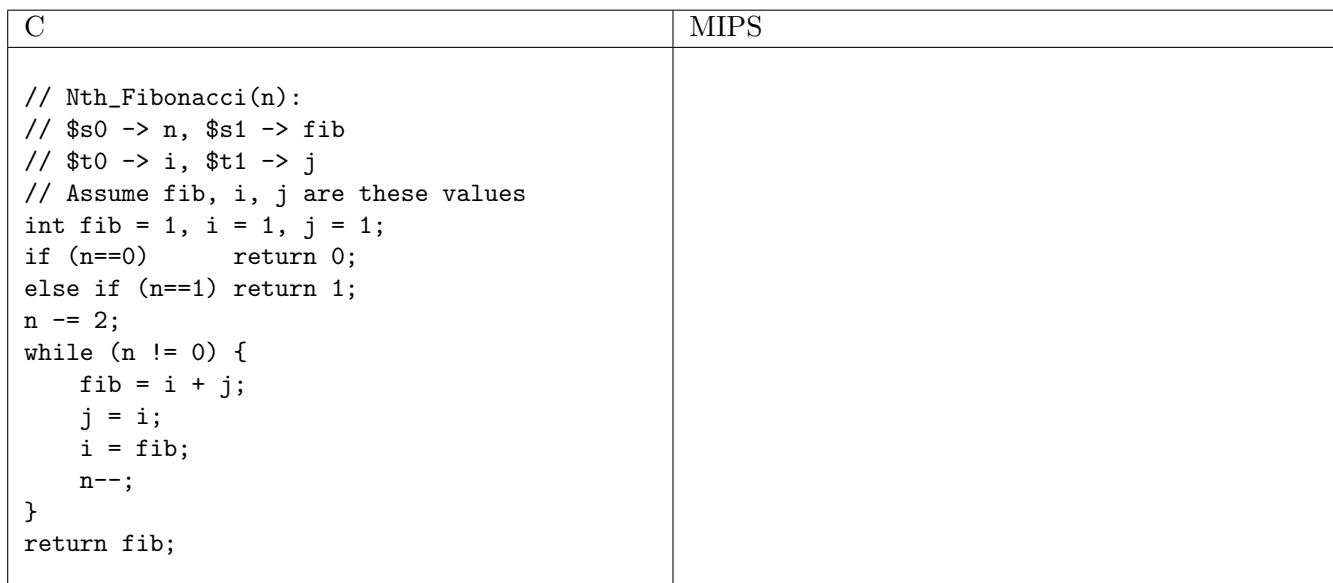

# 2 MIPS Addressing

- We have several **addressing modes** to access memory (immediate not listed):
	- a. Base displacement addressing: Adds an immediate to a register value to create a memory address (used for lw, lb, sw, sb)
	- b. PC-relative addressing: Uses the PC (actually the current PC plus four) and adds the I-value of the instruction (multiplied by 4) to create an address (used by I-format branching instructions like beq, bne)
	- c. Pseudodirect addressing: Uses the upper four bits of the PC and concatenates a 26-bit value from the instruction (with implicit 00 lowest bits) to make a 32-bit address (used by J-format instructions)
	- d. **Register Addressing:** Uses the value in a register as a memory address (ir)
- 1. You need to jump to an instruction that  $2^{28} + 4$  bytes higher than the current PC. How do you do it? Assume you know the exact destination address at compile time. (Hint: you need multiple instructions)

2. You now need to branch to an instruction  $2^{17} + 4$  bytes higher than the current PC, when \$t0 equals 0. Assume that we're not jumping to a new  $2^{28}$  byte block. Write MIPS to do this.

3. Given the following MIPS code (and instruction addresses), fill in the blank fields for the following instructions (you'll need your green sheet!):

0x002cff00: loop: addu \$t0, \$t0, \$t0 | 0 | | | | | | 0x002cff04: jal foo | 3 | | 0x002cff08: bne \$t0, \$zero, loop | 5 | 8 | | | | | | | ...  $0x00300004$ : foo: jr \$ra  $x = 1$ 

### 3 MIPS Calling Conventions

- 1. How should \$sp be used? When do we add or subtract from \$sp?
- 2. Which registers need to be saved or restored before using jr to return from a function?
- 3. Which registers need to be saved before using jal?
- 4. How do we pass arguments into functions?
- 5. What do we do if there are more than four arguments to a function?
- 6. How are values returned by functions?

# 4 Writing MIPS Functions

Here is a general template for writing functions in MIPS:

```
FunctionFoo: # PROLOGUE
# begin by reserving space on the stack
addiu $sp, $sp, -FrameSize
# now, store needed registers
sw $ra, 0($sp)
sw $s0, 4($sp)
...
# BODY
...
# EPILOGUE
# restore registers
lw $s0 4($sp)
lw $ra 0($sp)
# release stack spaces
addiu $sp, $sp, FrameSize
# return to normal execution
jr $ra
```
Translate the following C code for a recursive function into a callable MIPS function.

```
// Finds the sum of numbers 0 to N
int sum_numbers(int N) {
    int sum = 0if (N==0) {
        return 0;
    } else {
        return N + sum_number(S(N - 1);}
}
```
- 5 Compile, Assemble, Link, Load, and Go!
- 5.1 Overview

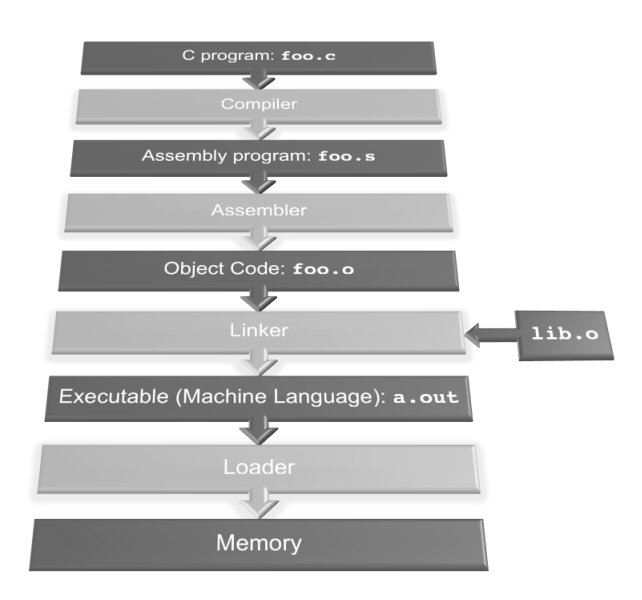

#### 5.2 Exercises

- 1. What is the Stored Program concept and what does it enable us to do?
- 2. How many passes through the code does the Assembler have to make? Why?
- 3. What are the different parts of the object files output by the Assembler?
- 4. Which step in CALL resolves relative addressing? Absolute addressing?
- 5. What step in CALL may make use of the \$at register?
- 6. What does RISC stand for? How is this related to pseudoinstructions?